## Squid WEB PDF

https://www.100test.com/kao\_ti2020/252/2021\_2022\_Squid\_E5\_8F \_8D\_E5\_90\_c103\_252902.htm 1.Squid反向代理单个后台WEB A WEB

http\_port 80 # squid httpd\_accel\_host 192.168.0.100 # WEB IP httpd\_accel\_port 80 # WEB IP httpd\_accel\_single\_host on # httpd\_accel\_with\_proxy on # httpd\_accel\_uses\_host\_header off B WEB web web website website website website website website website website website website website website website website website website website website website website website website website website website website websit

80 81 81 http\_port 80 # squid httpd\_accel\_host localhost # WEB IP httpd\_accel\_port 81 # WEB IP httpd\_accel\_single\_host on # httpd\_accel\_with\_proxy on # httpd\_accel\_uses\_host\_header off http\_port 80 http\_port squid HTTP  $80$ WEB httpd\_accel\_host 192.168.0.100 httpd\_accel\_port 80 httpd\_accel\_host httpd\_accel\_port WEB IP WEB httpd\_accel\_single\_host on httpd\_accel\_single\_host on

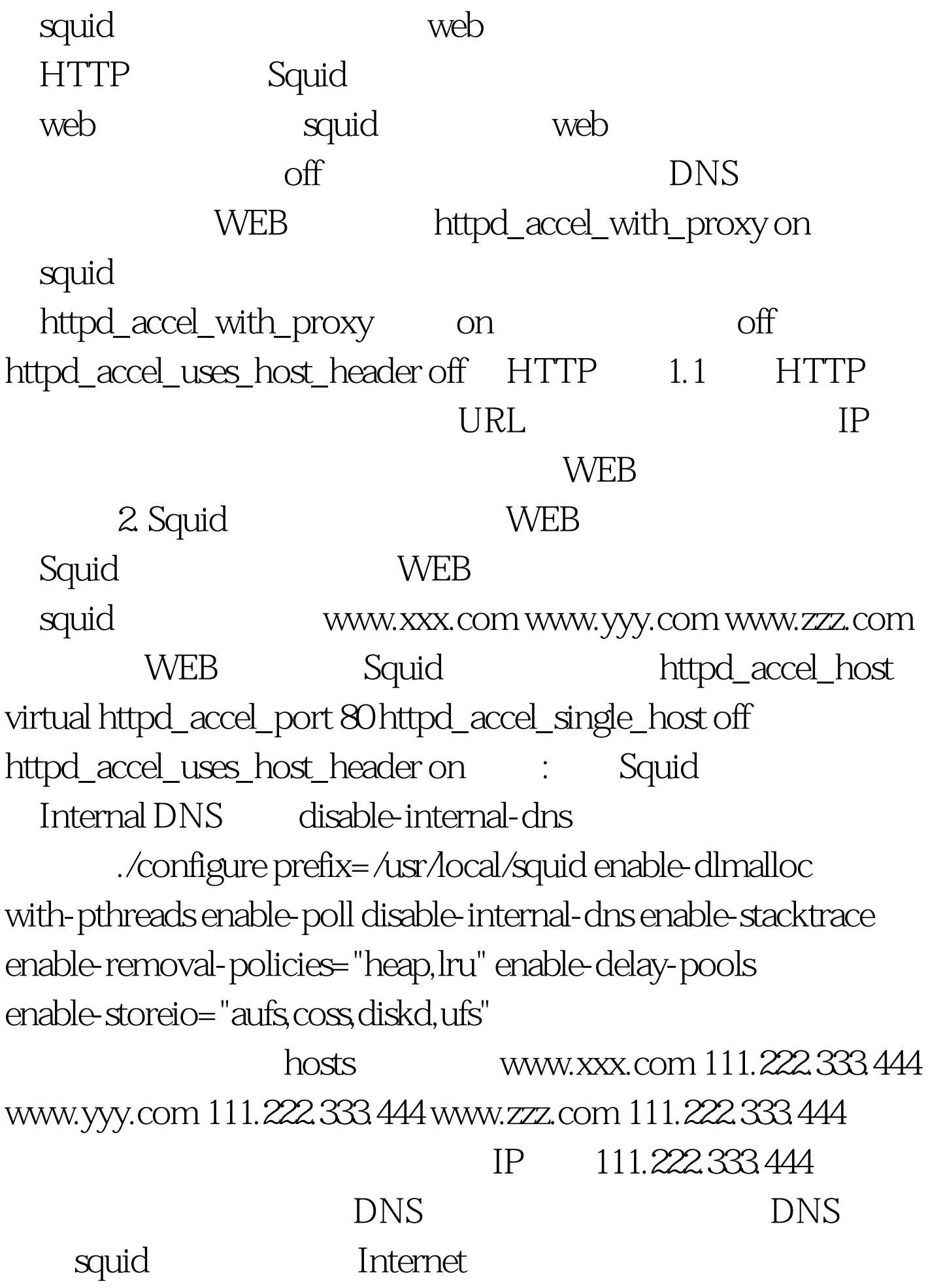

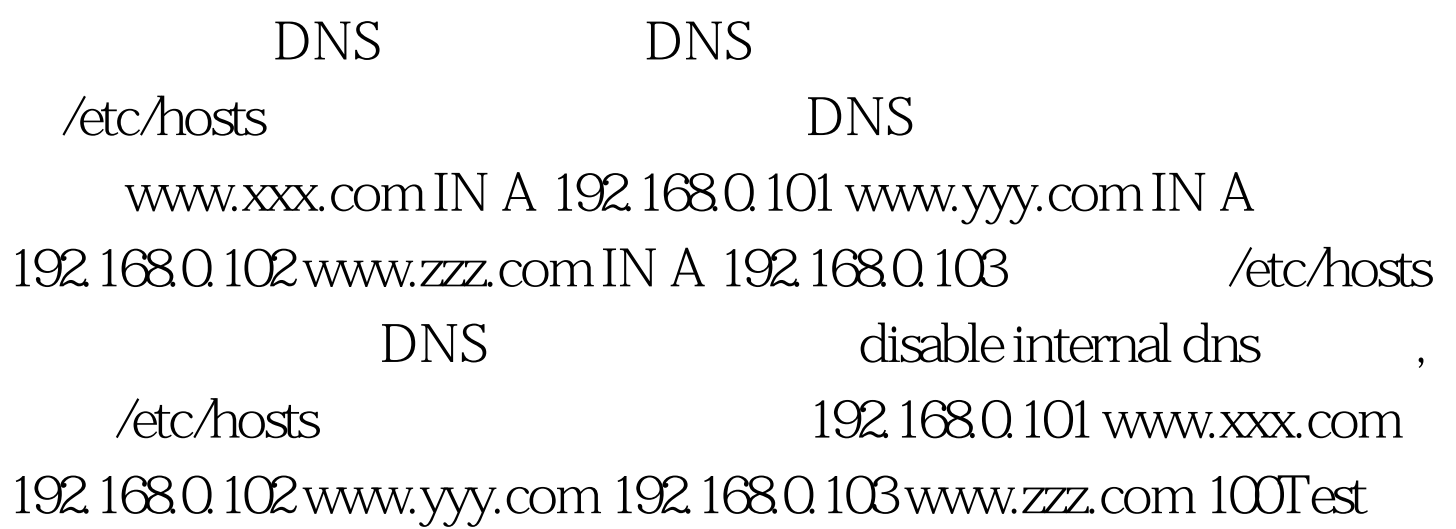

www.100test.com